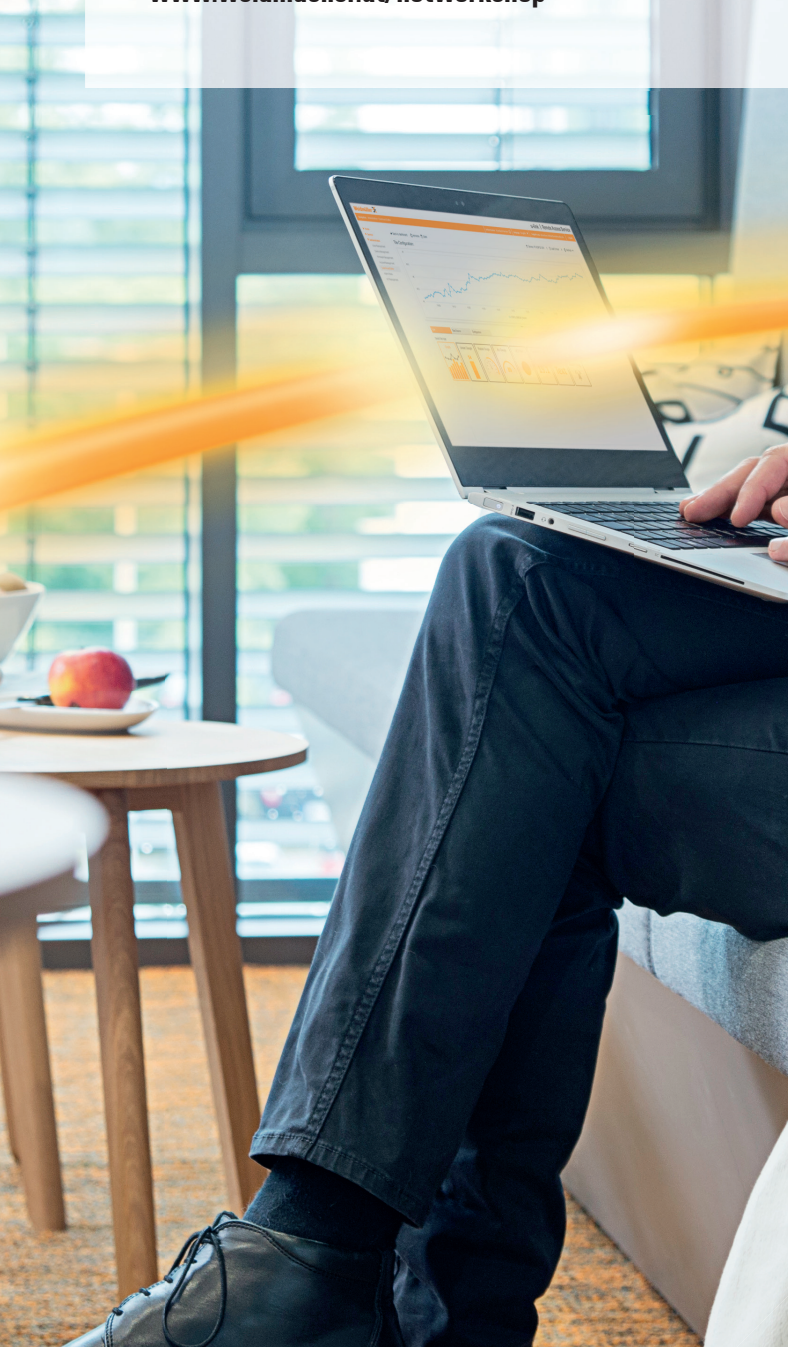

#### **Weidmüller – Ihr Partner der Industrial Connectivity**

Als erfahrene Experten unterstützen wir unsere Kunden und Partner auf der ganzen Welt mit Produkten, Lösungen und Services im industriellen Umfeld von Energie, Signalen und Daten. Wir sind in ihren Branchen und Märkten zu Hause und kennen die technologischen Herausforderungen von morgen. So entwickeln wir immer wieder innovative, nachhaltige und wertschöpfende Lösungen für ihre individuellen Anforderungen. Gemeinsam setzen wir Maßstäbe in der Industrial Connectivity.

Wir können nicht ausschließen, dass in unseren Druckschriften oder in Software, die zu Bestellzwecken dem Kunden übergeben wird, Fehler enthalten sind. Wir sind bemüht, solche Fehler, sobald sie uns bekannt werden, zu korrigieren.

Für alle Bestellungen gelten unsere allgemeinen Lieferbedingungen, die Sie auf der Internetseite unseres Gruppenunternehmens, bei dem Sie Ihre Bestellung aufgeben, einsehen können und die wir Ihnen auf Wunsch auch gerne zusenden.

Weidmüller GmbH IZ NÖ Süd, Strasse 2b, Obj. M59 2355 Wiener Neudorf Telefon +43 2236 6708-0 Telefax+43 2236 6708-836 office.at@weidmueller.com www.weidmueller.at

# **INDUSTRIAL-IOT WORKSHOPS** Online, aber doch live!

**GLEICH ANMELDEN**

eyro !!!

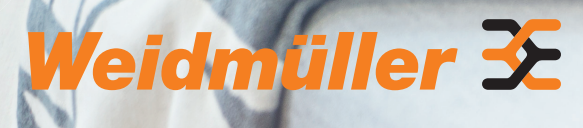

Entdecken Sie mit uns 2021 die Welt des IIOT. Wir haben für Sie ein kostenloses Programm mit 14 verschiedenen Modulen zusammengestellt. Von Basis-Wissen bis hin zu Node-RED Programmierung, MQTT, OPC-UA und UI Dashboards ist da alles dabei. Wir senden in all unseren Trainings live aus unserem Labor am Standort in Wiener Neudorf. Keine Aufzeichnungen, keine Power-Point-Schlachten. Sie greifen dabei ganz einfach über unsere Fernwartungslösung auf die webbasierte Steuerung zu und schon können die praxisnahen Workshops losgehen.

**www.weidmueller.at/iiotworkshop**

 $\mathcal{P}$  $P$ 

9

**BASISWORKSHOPS**

**BASISWORKSH** 

<u>ဟု</u>

 $\overline{\mathbf{O}}$ 

in the

# **B1: Fernwartung mit u-link**

Einführung in die Fernwartung mit der Plattform u-link, Clientinstallation, Aktivierung und Überblick auf der Plattform, Der Fernzugriff mittels u-link ist die Basis und Arbeitsgrundlage für alle weitere Onlinemodule und Bausteine.

**Dauer**: 30 Minuten

Vorstellung der Hardware (Webcontroller "u-control" und passende Standard E/A-Karten), Softwareoberfläche und Architektur, Grundfunktionen, Kommunikationsoptionen, Firmwaremanagement und Fehlersuche

**Voraussetzungen:** u-link Fernwartung (bei Online Training) **Ziel:** Kenntnis über den Funktionsumfang sowie Zugriff und Konfiguration von u-control web AC

**Voraussetzungen:** aktueller Browser, Internetzugriff **Ziel:** Einrichtung des Fernzugriffs auf die Steuerung, Grundlage für die Online-Live-Trainings B2-B4 und S1 bis S10

# **B2: Erstinbetriebnahme des Webcontroller (u-control WEB)**

### **Dauer**: 90 Minuten

# **B3: Funktionsblockprogrammierung nach IEC61131-3**

Vorstellung von zusätzlichen Nodes wie beispielsweise Funktionsnodes (Template, Function, Link, usw.), Arbeiten mit Javascript zum Strukturieren von Emails oder Daten, Arbeiten mit Subflows

Grundlagen der SPS Programmierung, Überblick über Programmiersprachen der IEC61131-3, Erstellen eines Programmbeispiels mittels Funktionsbaustein-Sprache (FBS), Erstellen einer Visualisierung mithilfe des integrierten Engineering Tools und Verknüpfung der Variablen aus dem FBS-Programm

in the

**MA** 

**Dauer**: 90 Minuten **Voraussetzungen:** u-link Fernwartung (bei Online Training), Erstinbetriebnahme **Ziel:** Erstellen von Automatisierungsanwendungen und

Visualisierungen mit u-control web AC

# **B4: Node-RED I**

Erster Einblick in Node-RED und Einsatzmöglichkeiten, Vorstellen der Oberfl äche sowie der Weidmüller Nodes, Bearbeitung der wichtigsten Nodes (Inject, Debug, change, switch, rbe, delay, trigger, complete, usw.), Beispielerstellung mit konfigurierbaren Nodes. Grundstein für Aufbau von einfachen Kommunikationskanälen

### **Dauer**: 90 Minuten

**Voraussetzungen:** u-link Fernwartung (bei Onlinetraining), Erstinbetriebnahme, Funktionsblockprogrammierung **Ziel:** Erstellen einfacher Applikationen in Node-RED

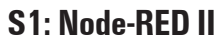

**Dauer**: 90 Minuten

**Voraussetzungen:** u-link Fernwartung, Erstinbetriebnahme, Funktionsblockprogrammierung, Node-RED I **Ziel:** Verwendung von Funktionsnodes und weiterführendes Wissen

# **S8: User Interface & Dashboards**

**Ziel:** Steuern eines Schrittmotors, Leistungsmessdaten einlesen, PWM Signal erzeugen, Konfigurieren einer seriellen Schnittstelle

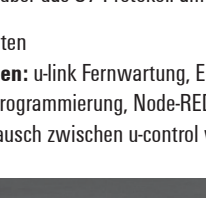

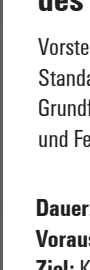

Erstellen von Visualisierungen in Node-RED mittels UI Dashboard Nodes, Webbasierte Visualisierung verschiedenster Applikationen

**Dauer**: 50 Minuten

**Voraussetzungen:** u-link Fernwartung, Erstinbetriebnahme, Funktionsblockprogrammierung, Node-RED I, Node-RED II **Ziel:** Erstellen von Web-Visualisierungen mit Node-RED

# **S2: Controlling, Monitoring & Alarming**

Beispielapplikationen mit den Nodes Telegram, E-Mail und MQTT (Vertiefende Inhalte zu MQTT in Modul S3), Alarme getriggert mittels End-to-End Verschlüsselung übermitteln

**Dauer**: 90 Minuten **Voraussetzungen:** u-link Fernwartung, Erstinbetriebnahme, Funktionsblockprogrammierung, Node-RED I, Node-RED II **Ziel:** Eventbasierte Alarme per Email und Telegramm verschicken Bidirektionale Komunikation

# **S3: MQTT**

 $\bigoplus$ 

∰

Grundlagen der MQTT-Kommunikation, Einsatzgebiete und Vorteile der M2M-Kommunikation, Erstellen einer Beispielapplikation

#### **Dauer**: 50 Minuten

**Voraussetzungen:** u-link Fernwartung, Erstinbetriebnahme, Funktionsblockprogrammierung, Node-RED I, Node-RED II **Ziel:** Erstellen von MQTT Subscriber und Publisher, Einrichten eines Brokers

# **S4: OPC-UA**

Serverfunktionalität als Connectivity APP und Client Funktionalität als Node-RED-Node, Datenaustausch zwischen mehreren Steuerungen

**Dauer**: 30 Minuten **Voraussetzungen:** u-link Fernwartung, Erstinbetriebnahme, Funktionsblockprogrammierung, Node-RED I, Node-RED II **Ziel:** Einrichten eines OPC-UA Servers und Verwendung der Client-Funktionalität in Node-RED

# **S5: Modbus TCP**

A

∰

Beispielapplikation als Slave aber auch als Modbus TCP Master, Einbinden eines Energy Meters als Slave

**Dauer**: 30 Minuten **Voraussetzungen:** u-link Fernwartung, Erstinbetriebnahme, Funktionsblockprogrammierung, Node-RED I, Node-RED II **Ziel:** Verbindungsaufbau mit einem Modbus TCP Master und Slave

# **S6: u-link IOT Plattform**

Realisierung eines Fernzugriffes auf Ihre Geräte und Anlagen, Plattform kennenlernen, Daten verknüpfen, Dashboards erstellen

**Dauer**: 50 Minuten **Voraussetzungen:** u-link Fernwartung, Erstinbetriebnahme, Funktionsblockprogrammierung, Node-RED I **Ziel:** Verwendung der Weidmüller IOT Plattform, u-link als Fernzugriff

### **S9: Sonderfunktionskarten**

A

Erstellung von Applikationen mit Sonderfunktionskarten: Schrittmotormodul, Leistungsmessmodul, PWM, Serielle Schnittstelle (Modbus RTU), SSI

#### **Dauer**: 90 Minuten

**Voraussetzungen:** u-link Fernwartung, Erstinbetriebnahme, Funktionsblockprogrammierung

# **S10: Google Calender**

Voraussetzungen für die Implementierung in Google, Erstellen von Kalender-getriggerten Events wie beispielsweise Maschinenabläufe

#### **Dauer**: 30 Minuten

**Voraussetzungen:** u-link Fernwartung, Erstinbetriebnahme, Funktionsblockprogrammierung, Node-RED I, Node-RED II **Ziel:** Triggern von Events oder E/As durch Kalendereinträge

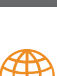

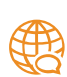

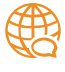

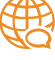

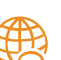

# **S7: Kommunikation Siemens S7**

Bidirektionaler Datenaustausch Webcontroller und Siemens S7 Steuerung, Kommunikation über das S7 Protokoll am Beispiel mit der Siemens Logo

**Dauer:** 50 Minuten

**Voraussetzungen:** u-link Fernwartung, Erstinbetriebnahme, Funktionsblockprogrammierung, Node-RED I, Node-RED II **Ziel:** Datenaustausch zwischen u-control web AC und Siemens Logo

**VERTIEFENDE SONDERTHEMEN**

 $\overline{a}$ 

ш

 $\blacksquare$ 

롭 П, m

**RTI** 

ш

 $\overline{\bullet}$ 

EMEN

F

ERTI

 $\overline{\phantom{0}}$ 

E

Der Einstieg in die herstellerunabhängige IIOT-Programmierung mittels Node-RED muss nicht kompliziert sein. Wir haben für Sie im Jahr 2021 ein Trainingsprogramm zu verschiedensten Themengebieten zusammengestellt. Die einzelnen Basismodule (B1-B4) und Sondermodule (S1-S10) sind aufeinander aufbauend und können individuell ausgewählt werden. So können Sie das erlernte Wissen ohne Lizenz- oder Softwarekosten gleich nach dem Workshop in Ihrem Unternehmen anwenden. Bringen Sie Ihre bestehende Anlage im Handumdrehen in die Cloud!

Termine zu den einzelnen Modulen finden Sie auf dem beiliegenden Jahresplan.

Unsere Online-Trainings werden mit Microsoft Teams durchgeführt. Die Workshop-Trainer begleiten Sie dafür live aus unserem Labor in Wiener Neudorf. Wenn Sie sich für ein persönliches Training entscheiden, beachten wir die derzeit geltenden Vorschriften und Empfehlungen der Bundesregierung natürlich mit größter Sorgfalt.

B

Detailliertere Informationen und die Möglichkeit zur Anmeldung gibt es unter **www.weidmueller.at/iiotworkshop.**

Wir freuen uns schon auf Sie!

# **14 VERSCHIEDENE MODULE**

# Stellen Sie Ihr Trainingsprogramm individuell zusammen

**Online Training Persönliches Training**

**Workshop-Leiter** Jürgen Kitzler, Automation Sales Engineer juergen.kitzler@weidmueller.com

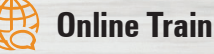